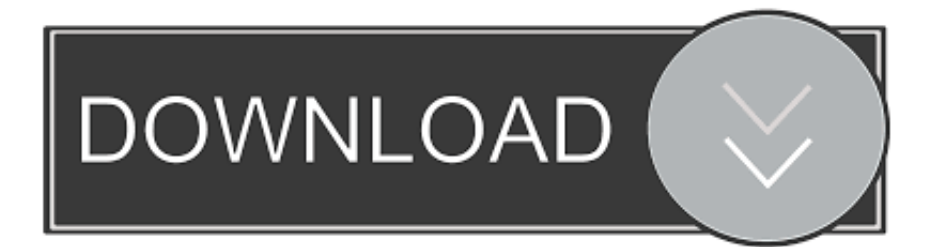

[Scaricare Navisworks Manage 2009 Attivatore 32 Bits Italiano](http://bytlly.com/17icsu)

[ERROR\\_GETTING\\_IMAGES-1](http://bytlly.com/17icsu)

[Scaricare Navisworks Manage 2009 Attivatore 32 Bits Italiano](http://bytlly.com/17icsu)

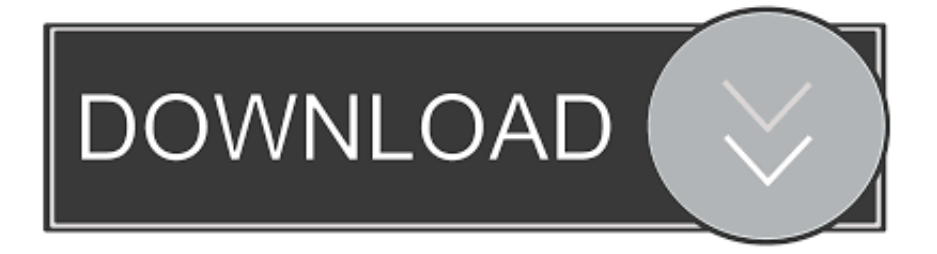

Autodesk Navisworks 2018.2 (Simulate, Manage) subscription release External ... 638MB, 15.9.2009, More information · Download, Autodesk Navisworks 2011 Service Pack 1 (NW Freedom, Manage, Simulate), 32-bit External, 207MB, 15.9.. Navisworks Freedom 2013 - free NWD viewer for CAD/BIM data (32-bit) External ... Civil 3D Object Enabler 2009 for AutoCAD 2009, Map 3D 2009, Architecture .... Download Navisworks Freedom software and the Navisworks NWC file export utility for free.. Where are the Navisworks Language Packs available and how to switch ... For example the german Navisworks Manage Language Pack is .... Autodesk Navisworks Freedom software is the free 3D viewer for files in ... Download Navisworks Freedom. 1. ... 32 bit Navisworks\_Freedom\_2013\_dlm.sfx.exe. 9bb750c82b